# Technologie informacyjne (EZ1F1003)

Politechnika Białostocka - Wydział Elektryczny semestr I, studia niestacjonarne I stopniaRok akademicki 2023/2024

Pracownia nr 4 (18.11.2022)

dr inż. Jarosław Forenc

# Wprowadzanie danych do komórek

 $\mathcal{L}_{\rm{max}}$ **Teksty** 

 $\overline{\phantom{a}}$ Liczby

 $\overline{\mathcal{L}}$ Formuły

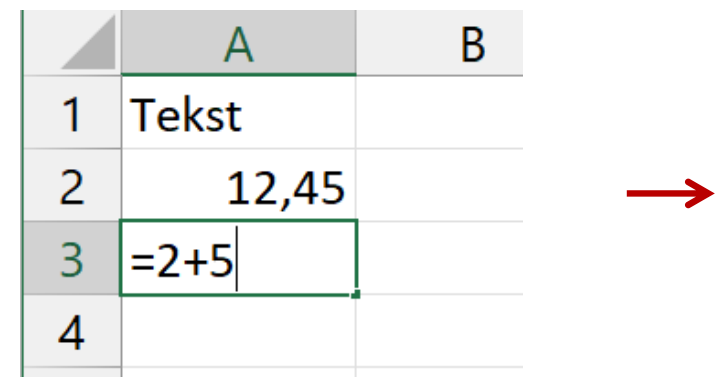

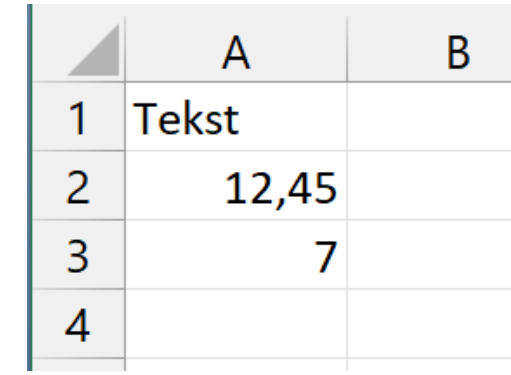

#### **Operatory**

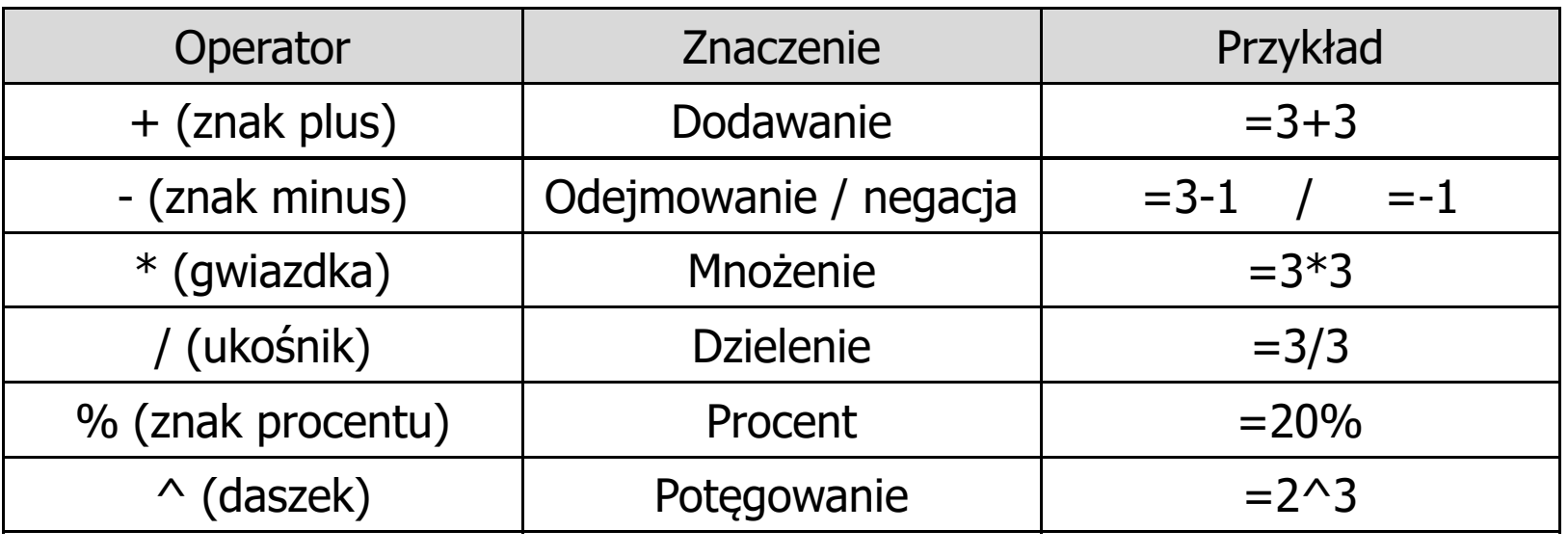

Technologie informacyjne (EZ1E1003), studia niestacjonarne I st. dr inż. Jarosław Forenc<br>Rok akademicki 2023/2024, Pracownia nr 13 Rok akademicki 2023/2024, Pracownia nr 133/13

# Adresowanie komórek

 $\mathbb{R}^2$  Adres komórki - nazwa kolumny i nazwa wiersza, na przecięciu których znajduje się komórka

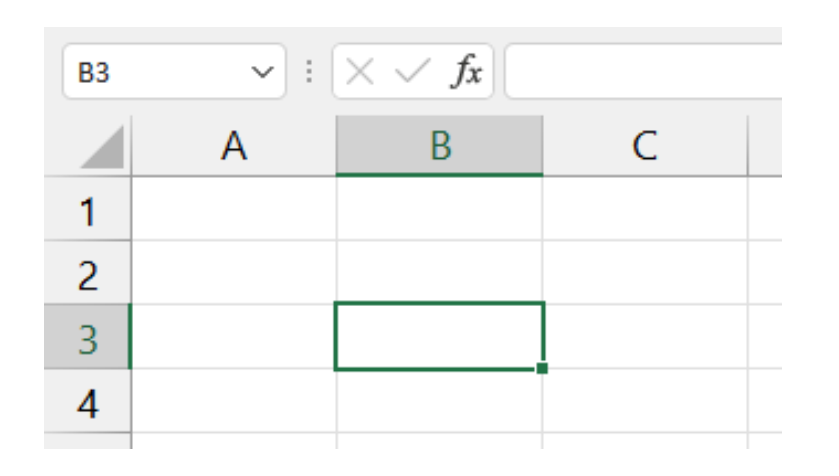

B3 - adres aktywnej<br>komórki komórki

- Typy adresowania:
	- $\Box$ względne, np. B3, AB78
	- $\Box$ bezwzględne, np. \$B\$3, \$AB\$78
	- $\Box$ mieszane, np. B\$3, \$B3

# Adresowanie względne

 $\mathbb{R}^2$  W zapisie adresu komórki nie występują inne znaki oprócz nazwy kolumny i nazwy wiersza

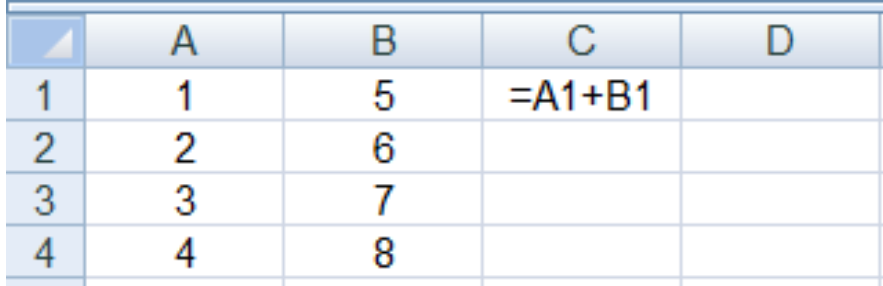

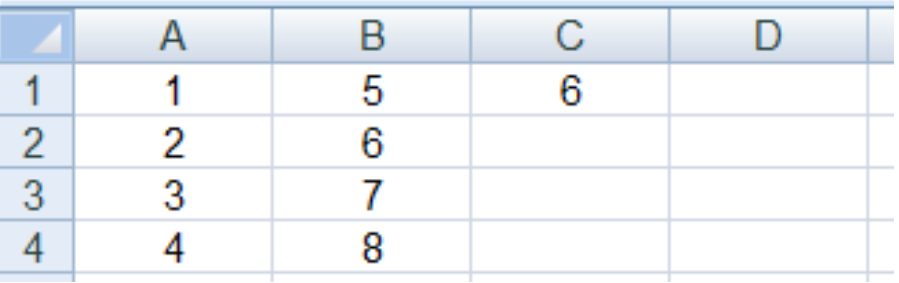

 Podczas kopiowania formuł do innych komórek adresy względne są automatycznie uaktualniane

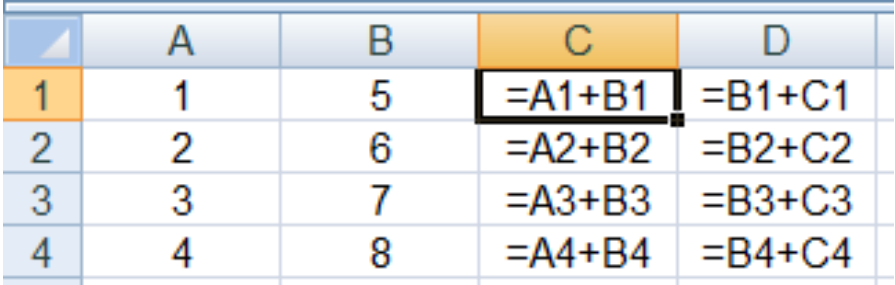

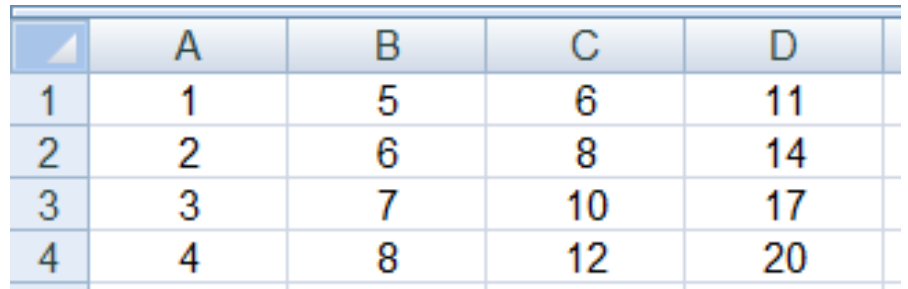

# Adresowanie bezwzględne

 $\mathbb{R}^2$  W zapisie adresu komórki przed nazwą kolumny, jak i wiersza występuje znak \$ (F4-- dodanie znaku \$ w adresie)

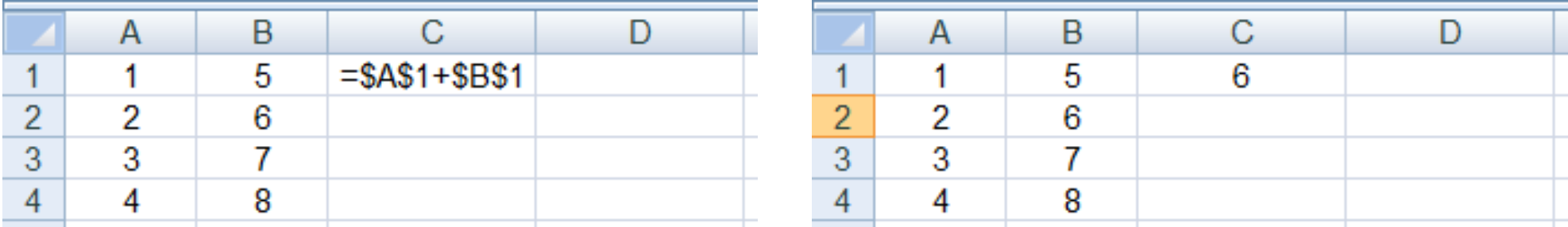

 Podczas kopiowania formuł do innych komórek adresy bezwzględne nie są zmieniane - pokazują ciągle na tę samą komórk ę

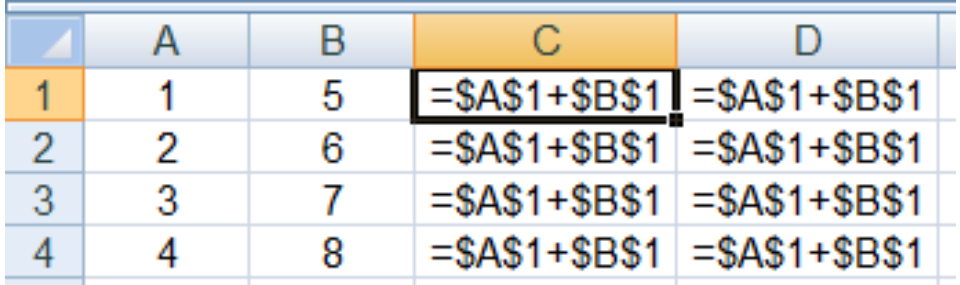

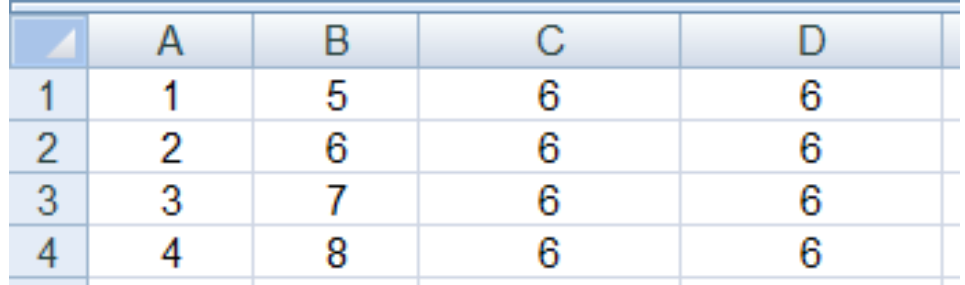

#### Adresowanie mieszane

 $\mathbb{R}^2$  W zapisie adresu komórki nazwa kolumny jest poprzedzona znakiem \$, oznacza to: "nie zmieniaj <mark>kolumny</mark> podczas kopiowania"

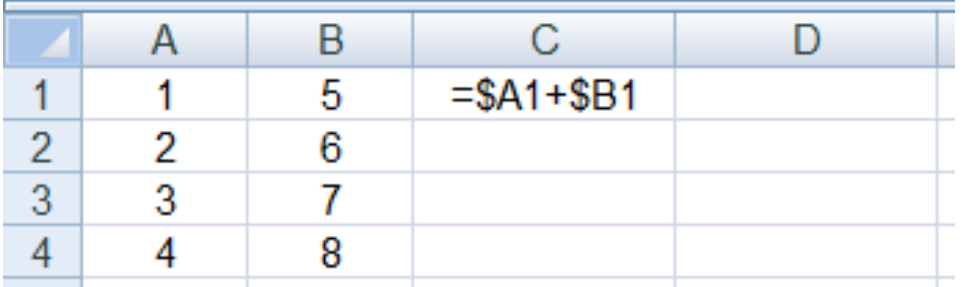

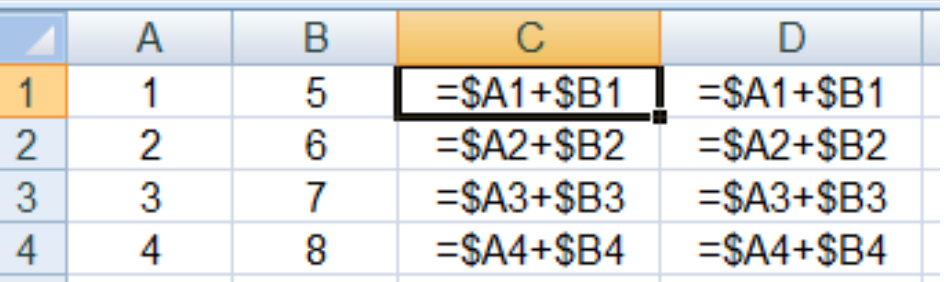

 $\mathcal{L}^{\text{max}}_{\text{max}}$  W zapisie adresu komórki nazwa wiersza jest poprzedzona znakiem \$, oznacza to: "nie zmieniaj wiersza podczas kopiowania"

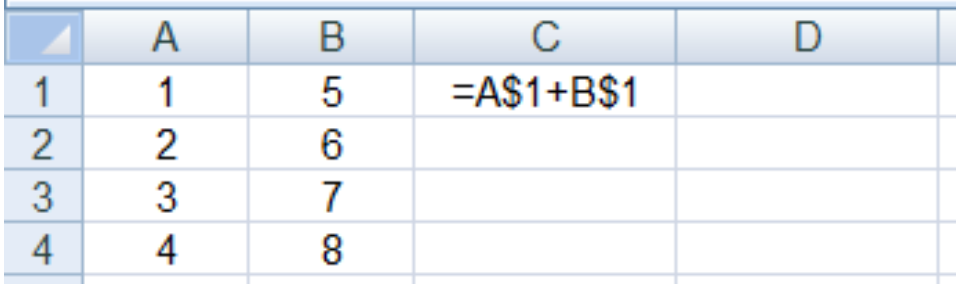

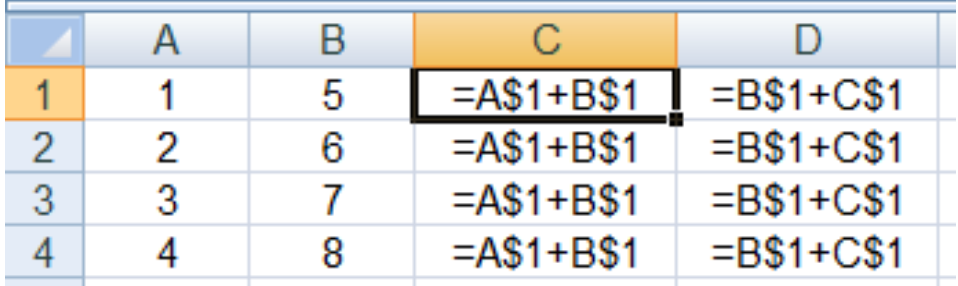

# Funkcje w Microsoft Excel

■ Wszystkie funkcje: Formuły → Biblioteka funkcji

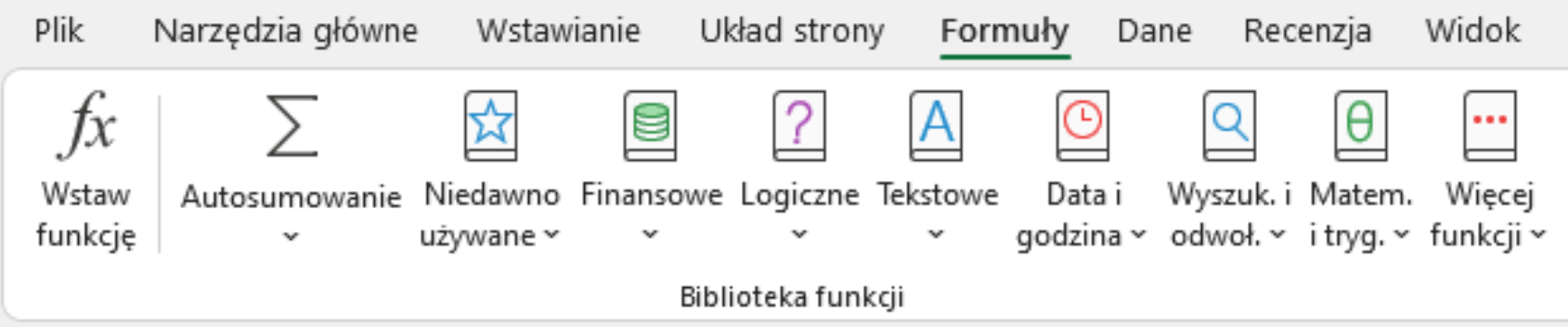

 Funkcje wstawiane są jako formuły (na początku musi występować znak równości)

 $=$ SUMA $(A1;A5)$ 

- **Contract**  Funkcja składa się z nazwy (domyślnie pisanej wielkimi literami) oraz argumentów umieszczonych w nawiasach zwykłych
- $\mathbb{R}^2$ Argumenty są oddzielane średnikami

# Funkcje w Microsoft Excel

 $\mathbb{R}^2$  Jeśli argumentem funkcji jest zakres komórek, to komórki graniczne oddziela się dwukropkiem

 $=$ SUMA $(A1:C5)$ 

 Jeśli funkcja nie ma argumentów, to nawiasy i tak muszą występować

PI()-- zwraca wartość liczby  $\pi$  z dokładnością 15 cyfr po przecinku 

 $=PI()$ 

 $\mathbb{R}^2$  Funkcje można zagnieżdżać, tzn. jako argument może występować wywołanie innej funkcji

$$
=COS(PI())/3)
$$

 $\leftarrow$  cos 60 $\degree$ 

### Metody wstawiania funkcji

 $\mathcal{L}^{\mathcal{L}}$ Wprowadzenie nazwy w komórce

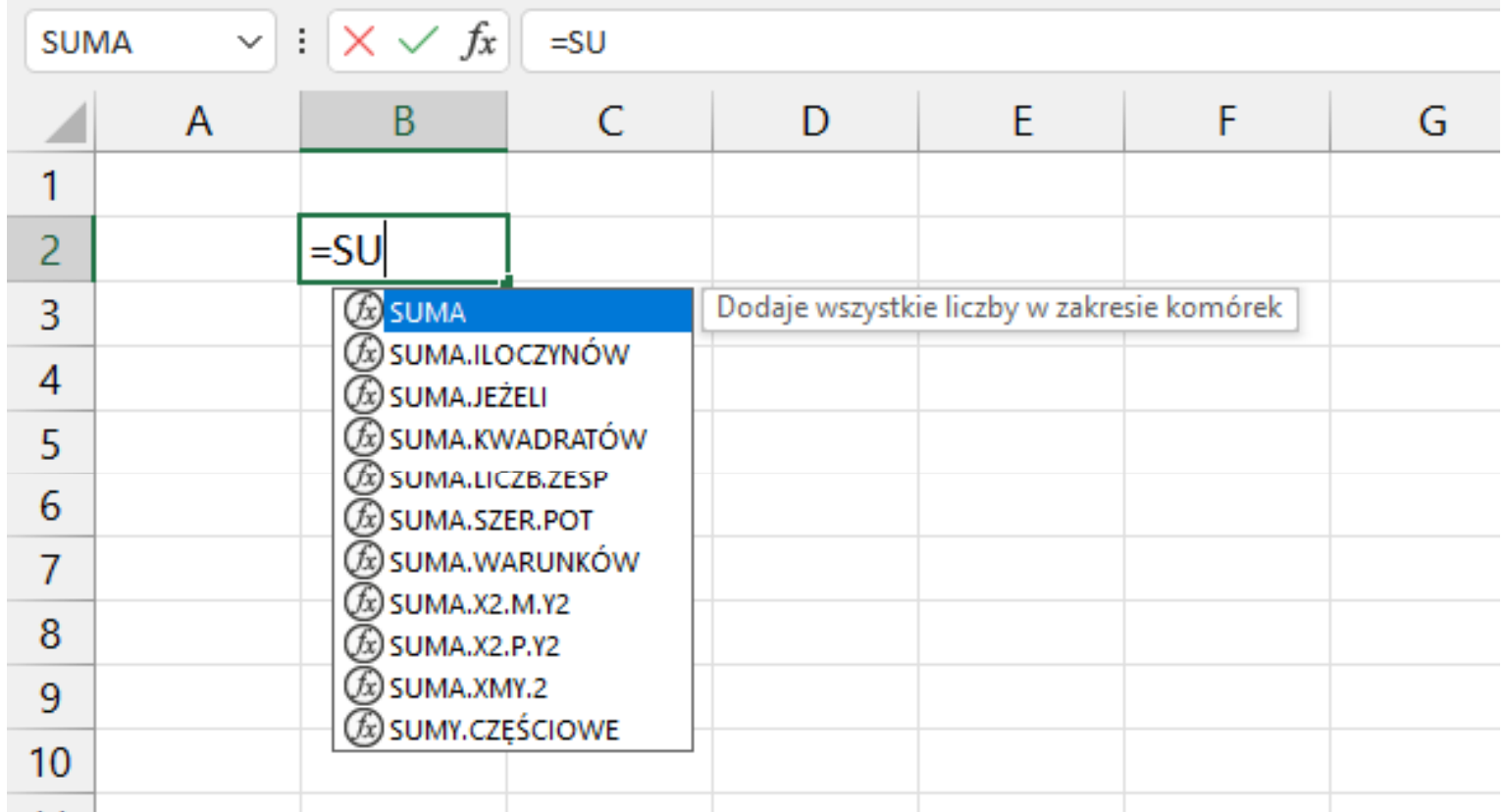

Technologie informacyjne (EZ1E1003), studia niestacjonarne I st. dr inż. Jarosław Forenc<br>Rok akademicki 2023/2024, Pracownia nr 13 Rok akademicki 2023/2024, Pracownia nr 1310/13

#### Metody wstawiania funkcji

#### $\mathcal{L}_{\mathcal{A}}$ ■ Formuły → Wstaw funkcję

 $f_x$ Wstaw funkcję

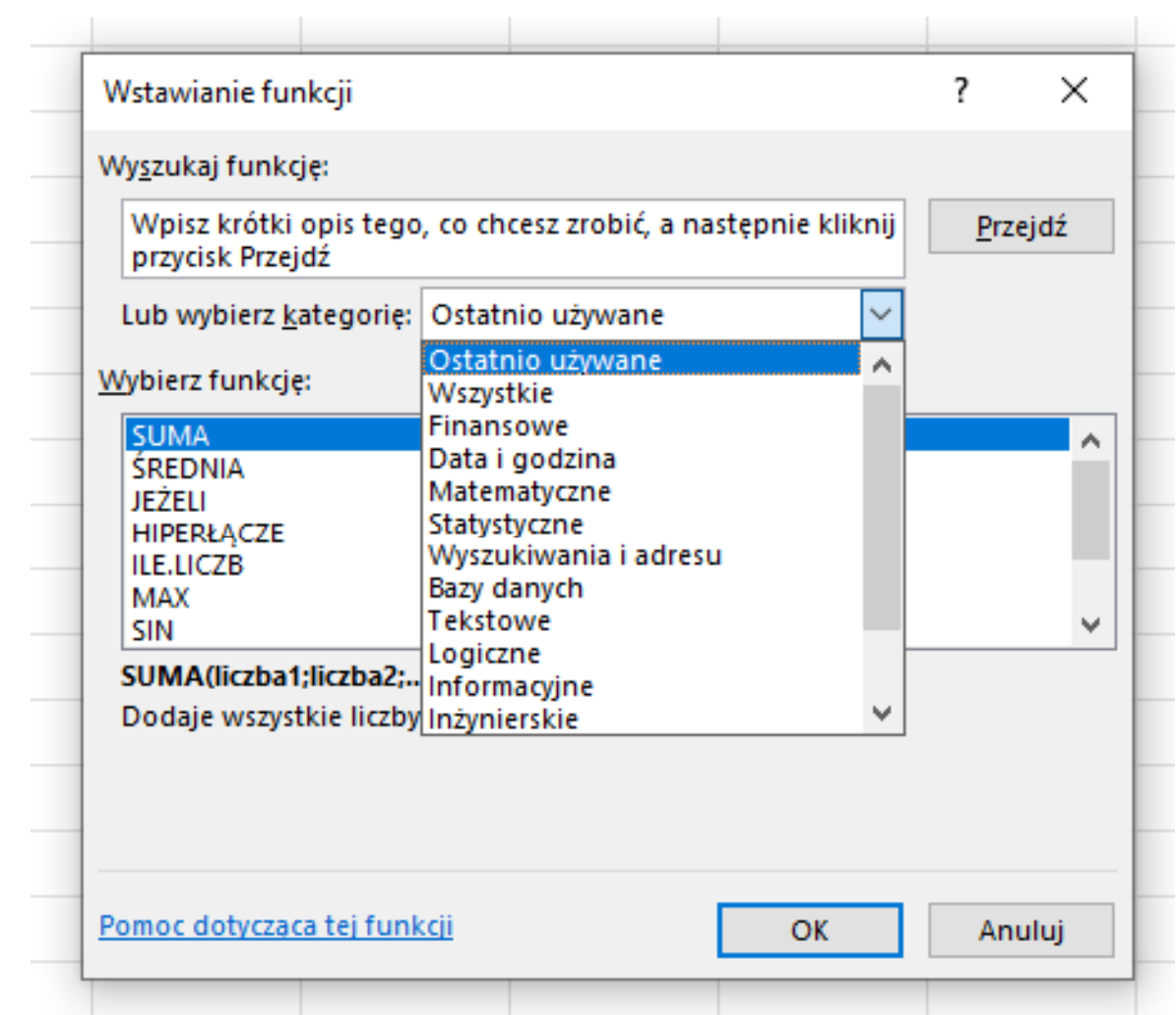

Technologie informacyjne (EZ1E1003), studia niestacjonarne I st. dr inż. Jarosław Forenc<br>11/13 11/13 Rok akademicki 2023/2024, Pracownia nr 1311/13

#### Metody wstawiania funkcji

- $\blacksquare$  Narzędzia główne  $\rightarrow$  Edytowanie (Formuły → Autosumowanie)
- SUMA(liczba1; [liczba2]; …) dodaje wszystkie liczby w zakresie komórek
- $\mathbb{R}^2$  ŚREDNIA(liczba1; [liczba2]; …) - zwraca średnią arytmetyczną argumentów
- $\mathbb{R}^2$ ■ ILE.LICZB(wartość1; [wartość2]; ...) -- oblicza ile komórek w zakresie zawiera liczby
- $\mathbb{R}^2$  MAX(liczba1; [liczba2]; …) - zwraca największą wartość ze zbioru wartości
- $\mathbb{R}^2$  MIN(liczba1; [liczba2]; …) - zwraca najmniejszą wartość ze zbioru wartości

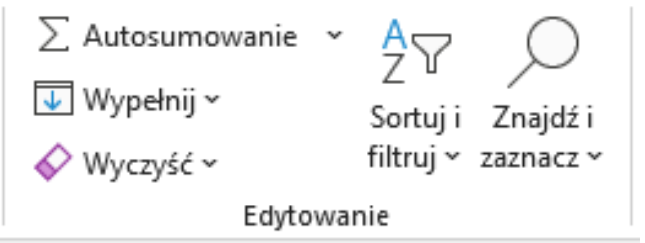

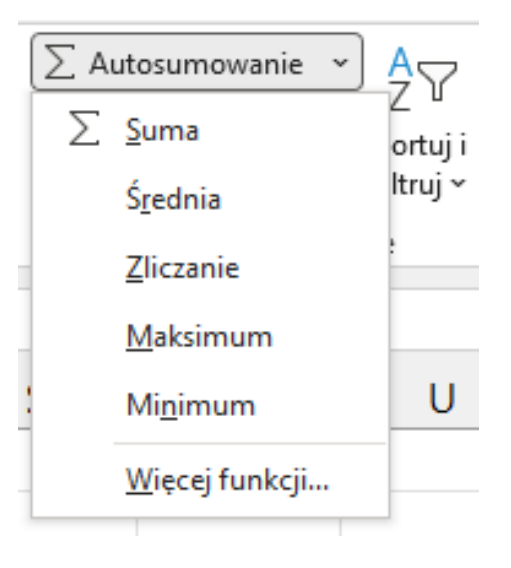

### Podstawowe funkcje matematyczne

- $\mathcal{L}_{\mathcal{A}}$ PIERWIASTEK(liczba) - zwraca pierwiastek kwadratowy liczby
- $\mathcal{O}(\mathbb{R}^d)$ ■ POTĘGA(liczba; potęga) zwraca liczbę podniesioną do potęgi
- $\mathcal{L}_{\rm{max}}$ MODUŁ.LICZBY(liczba) - zwraca wartość bezwzględną liczby
- $\mathcal{O}(\mathbb{R}^d)$ MOD(liczba; dzielnik) - zwraca resztę z dzielenia
- **Contract** SILNIA(liczba) - oblicza silnię podanej liczby
- $\mathcal{L}_{\rm{max}}$ LN(liczba) - zwraca logarytm naturalny podanej liczby
- LOG(liczba; podstawa) zwraca logarytm liczby przy podanej podstawie
- $\mathcal{L}^{\text{max}}$ LOG10(liczba) - oblicza logarytm dziesiętny podanej liczby
- T. ■ EXP(liczba) - oblicza wartość liczby e podniesionej do potęgi<br>Akreślonej przez podana liczbe określonej przez podaną liczbę

### Podstawowe funkcje matematyczne

- $\mathcal{L}_{\mathcal{A}}$ SIN(liczba) - zwraca sinus kąta (kąt w radianach)
- $\mathcal{L}_{\text{max}}$ ■ COS(liczba) -- zwraca cosinus kąta (kąt w radianach)
- $\mathcal{L}^{\text{max}}_{\text{max}}$ TAN(liczba) - zwraca tangens kąta (kąt w radianach)
- $\mathcal{O}(\mathbb{R}^d)$ SINH(liczba) - oblicza sinus hiperboliczny liczby
- $\mathbb{R}^2$  ASIN(liczba) - zwraca arcus sinus liczby w radianach w zakresie od -pi/2 do pi/2
- $\mathcal{L}_{\rm{max}}$ ■ ASINH(liczba) - zwraca arcus sinus hiperboliczny liczby
- $\mathbb{R}^2$ RADIANY(kąt) - konwertuje stopnie na radiany
- $\mathbb{R}^2$ STOPNIE(kąt) - konwertuje radiany na stopnie